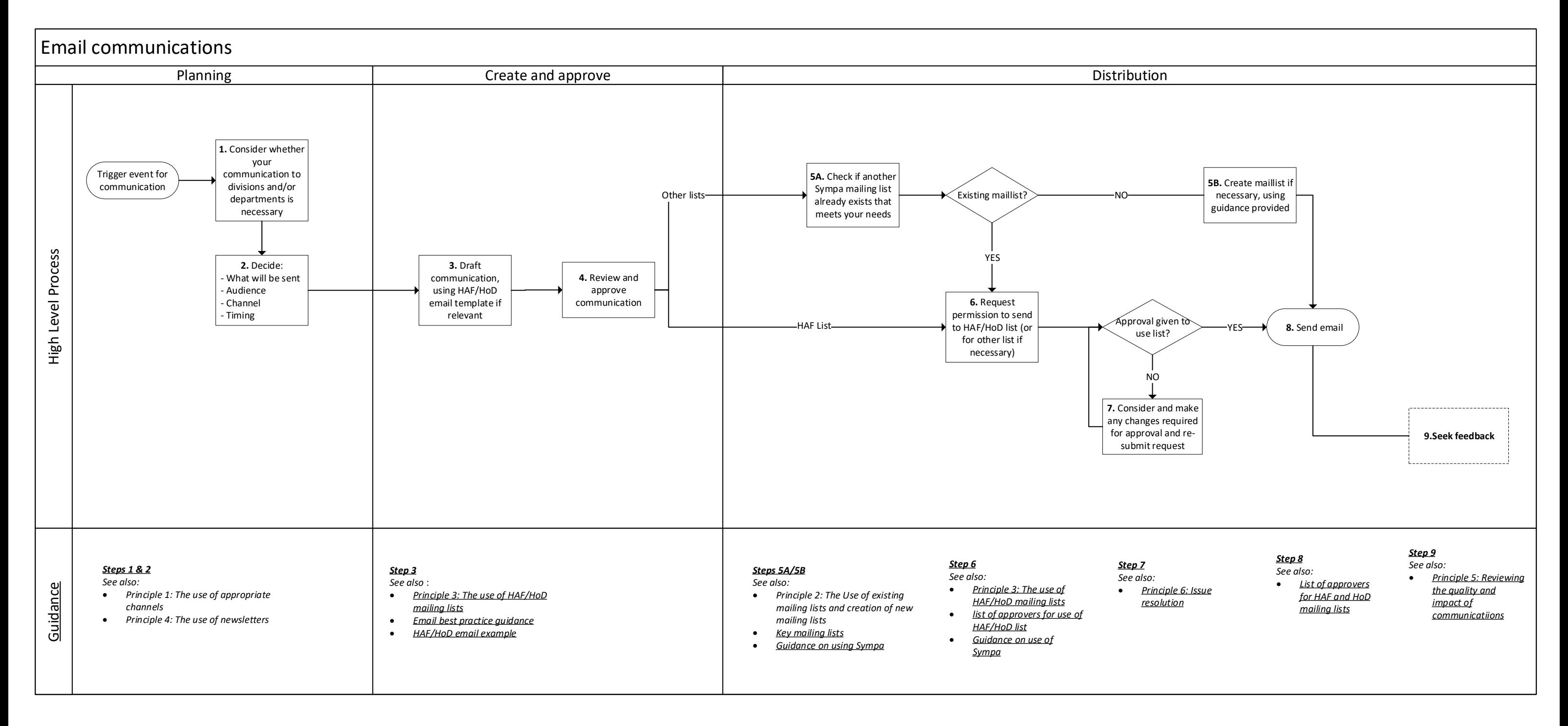

V6 17/08/2021